**System-Anforderungen für Microsoft Dynamics NAV 2016 ab CU 1**

**Deutschsprachige Ausgabe für Deutschland, Österreich und die Schweiz**

**System Requirements for Microsoft Dynamics NAV 2016 (CU 1 and higher)**

German-language edition for Germany, Austria and Switzerland

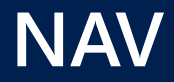

**06. November 2015**

Microsoft Dynamics

## **Systemanforderungen und Systemvoraussetzungen für Microsoft Dynamics NAV 2016 ab CU 1**

#### **Rechtliche- und Nutzungshinweise**

Die in diesem Dokument enthaltenen Informationen basieren auf einer freien Übersetzung der englischsprachigen Originalausgabe, die dem Autor zum Zeitpunkt der Erstellung dieses Dokumentes unter [https://msdn.microsoft.com/en](https://msdn.microsoft.com/en-us/library/dd301054(v=nav.90).aspx)[us/library/dd301054\(v=nav.90\).aspx](https://msdn.microsoft.com/en-us/library/dd301054(v=nav.90).aspx) zur Verfügung stand. Unter dem vorgenannten Link stehen ggf. aktuellere Informationen durch Microsoft zur Verfügung.

Die Informationen in diesem Dokument beinhalten ergänzende und eigene Angaben des Autors, die mit Sorgfalt recherchiert und nach bestem Wissen aufbereitet wurden. Dennoch sind Fehler nicht vollständig auszuschließen. Aus diesem Grund sind die in diesem Werk enthaltenen Informationen mit keiner Verpflichtung oder Garantie irgendeiner Art verbunden. Der Autor übernimmt folglich keine Verantwortung und wird keine daraus folgende oder sonstige Haftung übernehmen, die auf irgendeine Art aus der Benutzung dieser Informationen - oder Teilen davon - entsteht.

Ebenso übernimmt der Autor keine Gewähr dafür, dass dieses Werk mit den darin enthaltenen Informationen, Abbildungen, Verfahren usw. frei von Schutzrechten Dritter ist. Die Wiedergabe von Gebrauchsnamen, Handelsnamen, Warenbezeichnungen usw. in diesem Werk berechtigt deshalb auch ohne besondere Kennzeichnung nicht zu der Annahme, dass solche Namen im Sinne der Warenzeichnen- und Markenschutz-Gesetzgebung als frei zu betrachten wären und daher von jedermann benutzt werden dürften.

Das Werk einschließlich aller Teile ist urheberrechtlich geschützt. Jede Verwertung außerhalb der engen Grenzen des Urheberrechtsgesetzes ist ohne Zustimmung des Autors unzulässig und strafbar. Insbesondere gilt dies für Vervielfältigen, Übersetzungen, Mikroverfilmungen oder anderen Verfahren.

Der Autor räumt widerruflich jedem Microsoft Dynamics NAV-Partner das Recht ein, dieses Werk unter der Voraussetzung, dass das Werk im Ganzen unverändert ist, als PDF-Datei auf der Unternehmens-Website zu veröffentlichen sowie in gedruckter Form geheftet oder gebunden weiter zu reichen.

**Microsoft ist nicht Autor dieses Werkes und übernimmt folglich keine Haftung. Fragen und Kommentare zu diesem Werk richten Sie bitte nicht an Microsoft, sondern ausschließlich an den Autor Holger Ertel, den Sie über ihren Microsoft Dynamics NAV Partner oder direkt unter holger.ertel@navmatrix.com erreichen. Die offiziell von Microsoft publizierten Informationen finden Sie in englischer Sprache im Internet unte[r https://msdn.microsoft.com/en-us/library/dd301054\(v=nav.90\).aspx](https://msdn.microsoft.com/en-us/library/dd301054(v=nav.90).aspx)**

### **INHALTSVERZEICHNIS**

<u>[Vorwort](#page-3-0) is a statistical statistical statistical statistical statistical statistical statistical statistical</u>

#### **Abschnitt A: Dynamics NAV Client-Komponenten**

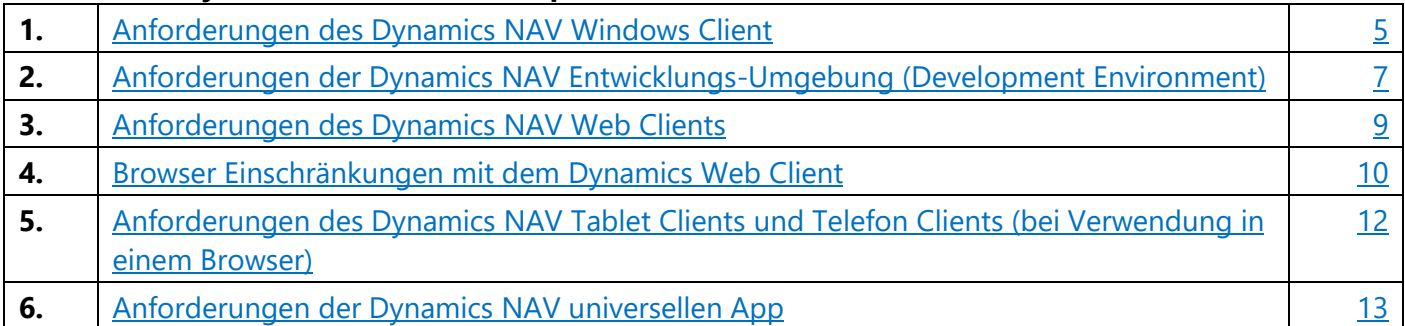

#### **Abschnitt B: Dynamics NAV Server-Komponenten**

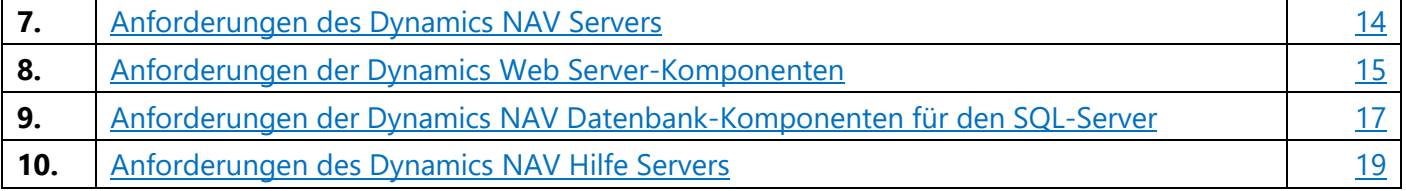

#### **Abschnitt C: Dynamics NAV Zusatz-Komponenten und -Funktionen**

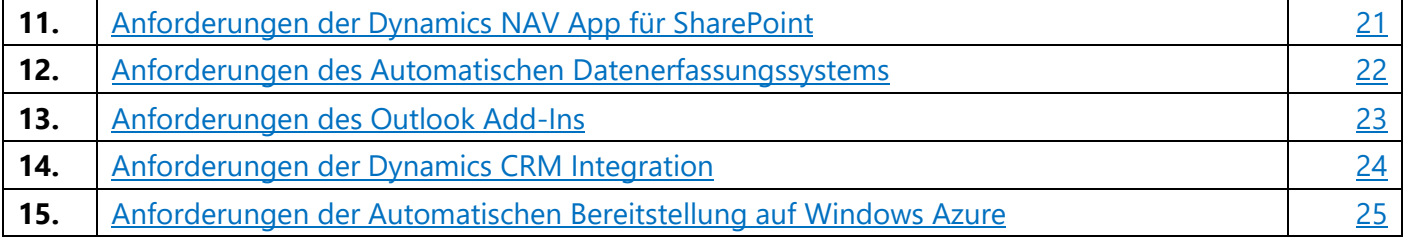

#### **Hinweis**

Das Microsoft Dynamics NAV Setup installiert in einigen Fällen erforderliche Software und Betriebssystemfeatures, wenn diese nicht auf dem Zielcomputer vorhanden ist. Weitere Informationen finden Sie dazu in den Abschnitten.

### <span id="page-3-0"></span>**Vorwort**

In den folgenden Abschnitten werden die Mindestanforderungen an die Hardware und Software zum Installieren und Ausführen von Microsoft Dynamics NAV beschrieben. Mindestens bedeutet, dass nachfolgende Versionen, wie z. B. Service Packs (SPs) oder Release 2 (R2) Versionen eines erforderlichen Softwareproduktes auch unterstützt werden.

Die nachfolgend beschriebenen Systemanforderungen sind in drei Abschnitte "Client Komponenten", "Server-Komponenten" und "Zusatz-Komponenten und -Funktionen" unterteilt und fortlaufend (unabhängig vom Abschnitt) nummeriert.

Die Systemanforderungen beziehen sich auf die veröffentlichte Microsoft Dynamics NAV 2016 RTM-Ausgabe sowie auf das erste kumulative Update (CU 1), welches im November 2015 durch Microsoft veröffentlicht wurde.

Die englischsprachige Abkürzung RTM steht für Release to Manufacturing und bedeutet, dass es sich um die finale Produktversion bzw. Erstveröffentlichung handelt, die noch kein kumulatives Update beinhaltet.

Ein kumulatives Update (englisch = Cumulative Update, Abkürzung = CU) für Microsoft Dynamics NAV 2016 erscheint monatlich und beinhaltet zwei Teile:

Teil 1: Anwendungshotfixe und -Features

- Fehlerbereinigte Programmfunktionalitäten (engl. = Application Hotfixe)
- Neue und erweiterte Programmfunktionalitäten (engl. = Application Features)
- Neue und aktualisierte gesetzliche Programmfunktionalitäten (engl. = Regulatory Features)

Teil 2: Installations-DVD

- Fehlerbereinigte Installationsdateien (engl. = Platform Hotfixes)
- Neue und aktualisierte Windows PowerShell Skripte
- Aktuelles Dynamics NAV Upgrade Toolkit
- Aktuelles Dynamics NAV Test Toolkit
- Aktueller Best Practices Analyzer für Dynamics NAV
- Aktuelle Dynamics NAV ClickOnce Installer Tools
- Aktuelle Demo Datenbank, die Teil 1 beinhaltet
- Aktuelle Sicherung der Demo Datenbank, die Teil 1 beinhaltet
- Aktuelle Demo Programm-Lizenz
- Aktuelle Software Lizenzbestimmungen in unterschiedlichen Sprachen
- Anderweitige Software, die für die Installation vorausgesetzt wird und durch das Setup automatisch installiert wird, falls diese nicht auf dem Computer vorhanden ist.

Microsoft empfiehlt immer das aktuellste CU zu verwenden! Ein CU ist immer kumulativ und beinhaltet daher alle vorherigen CUs.

Wenn Sie eine Dynamics NAV Version mit einem kumulativen Update höher als CU 1 verwenden möchten, können die Systemanforderungen sich zu den Angaben in diesem Werk unterscheiden.

Bitte beachten Sie auch, dass - je nach kundenindividueller Umgebung und deren Komplexität - die in diesem Dokument aufgeführten Systemanforderungen nur eingeschränkt zutreffen können.

Es liegt in der Natur der Sache, das vorhandene Systemumgebungen einzigartig sind und einer individuellen Analyse - auch unter Berücksichtigung von zukünftigen Anforderungen - im Vorfeld unterliegen sollten.

Abhängig von der vorhandenen Systemumgebung, der zukünftigen Anforderungen und deren Komplexität insgesamt kann der Aufbau einer simulierten Echtumgebung empfehlenswert sein.

Ihr Microsoft Dynamics NAV Partner berät Sie dazu gerne.

Systemanforderungen für Dynamics NAV 2016 ab CU 1 V2 Seite 4

### **Abschnitt A: Dynamics NAV Client-Komponenten**

## <span id="page-5-0"></span>**1. Anforderungen des Dynamics NAV Windows Client**

Die folgende Tabelle stellt die minimalen Systemanforderungen an den Microsoft Dynamics NAV Windows-Client dar.

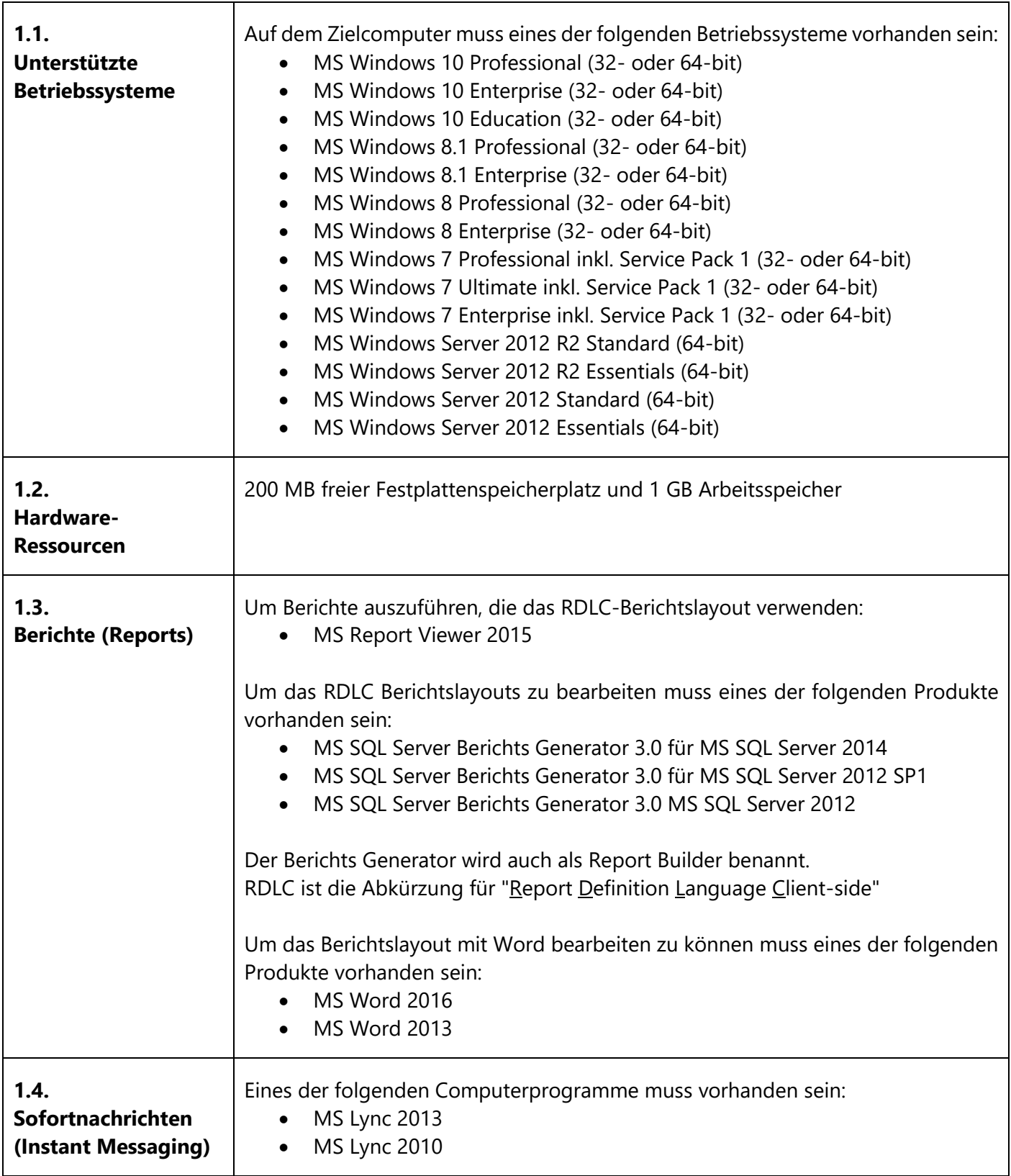

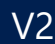

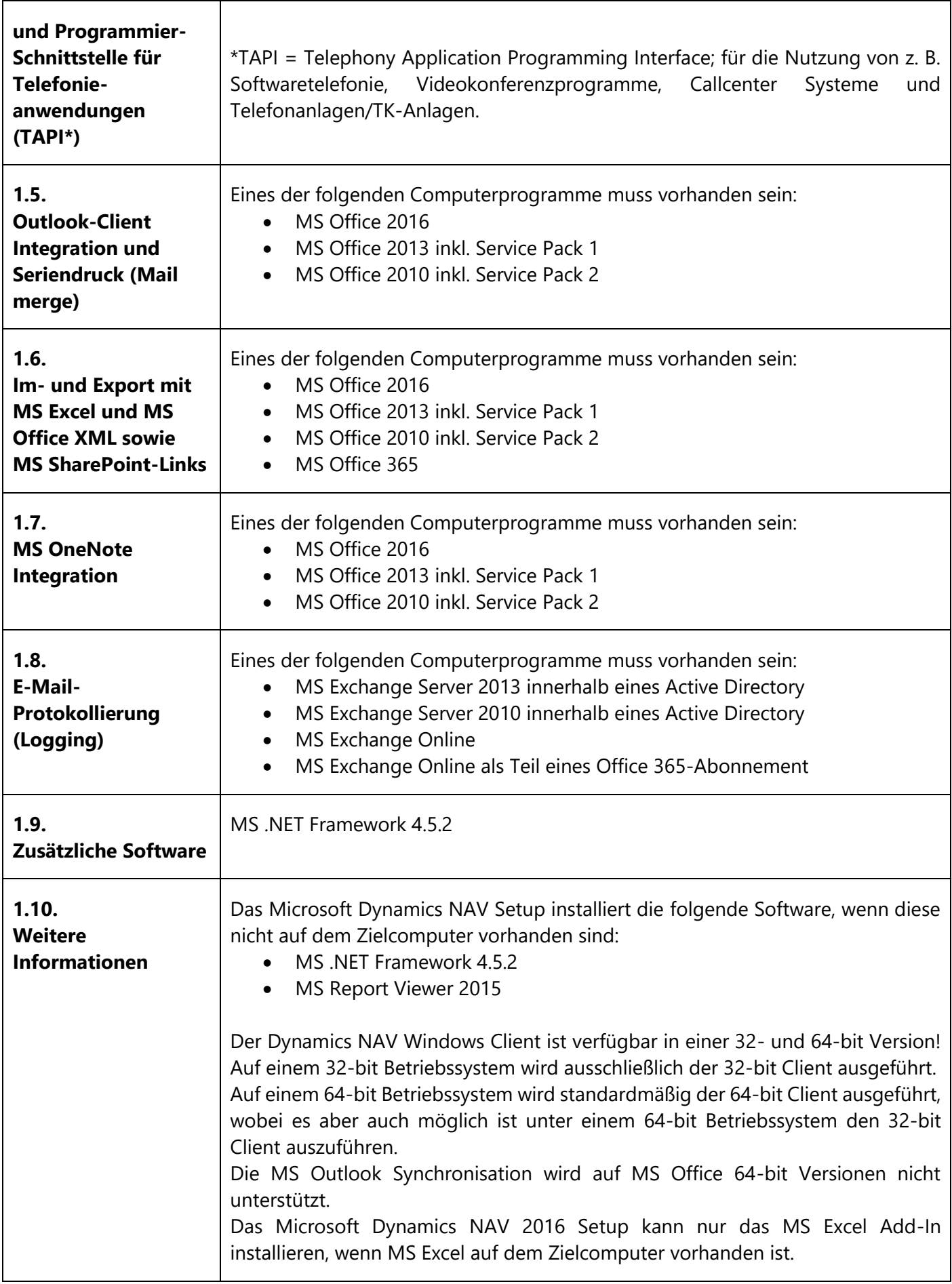

# <span id="page-7-0"></span>**2. Anforderungen der Dynamics NAV Entwicklungs-Umgebung (Development Environment)**

Die folgende Tabelle stellt die minimalen Systemanforderungen an die Microsoft Dynamics NAV Entwicklungsumgebung dar.

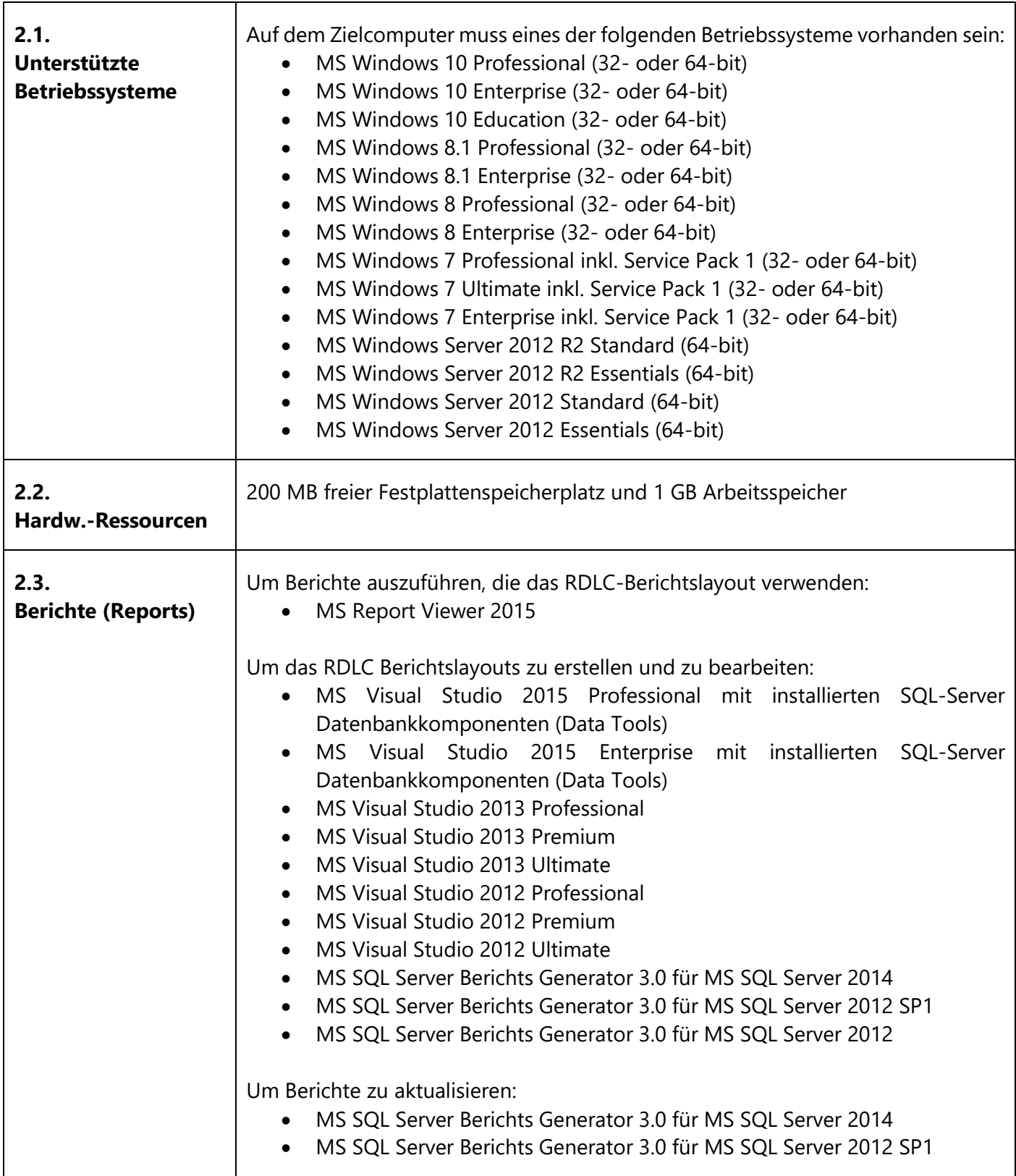

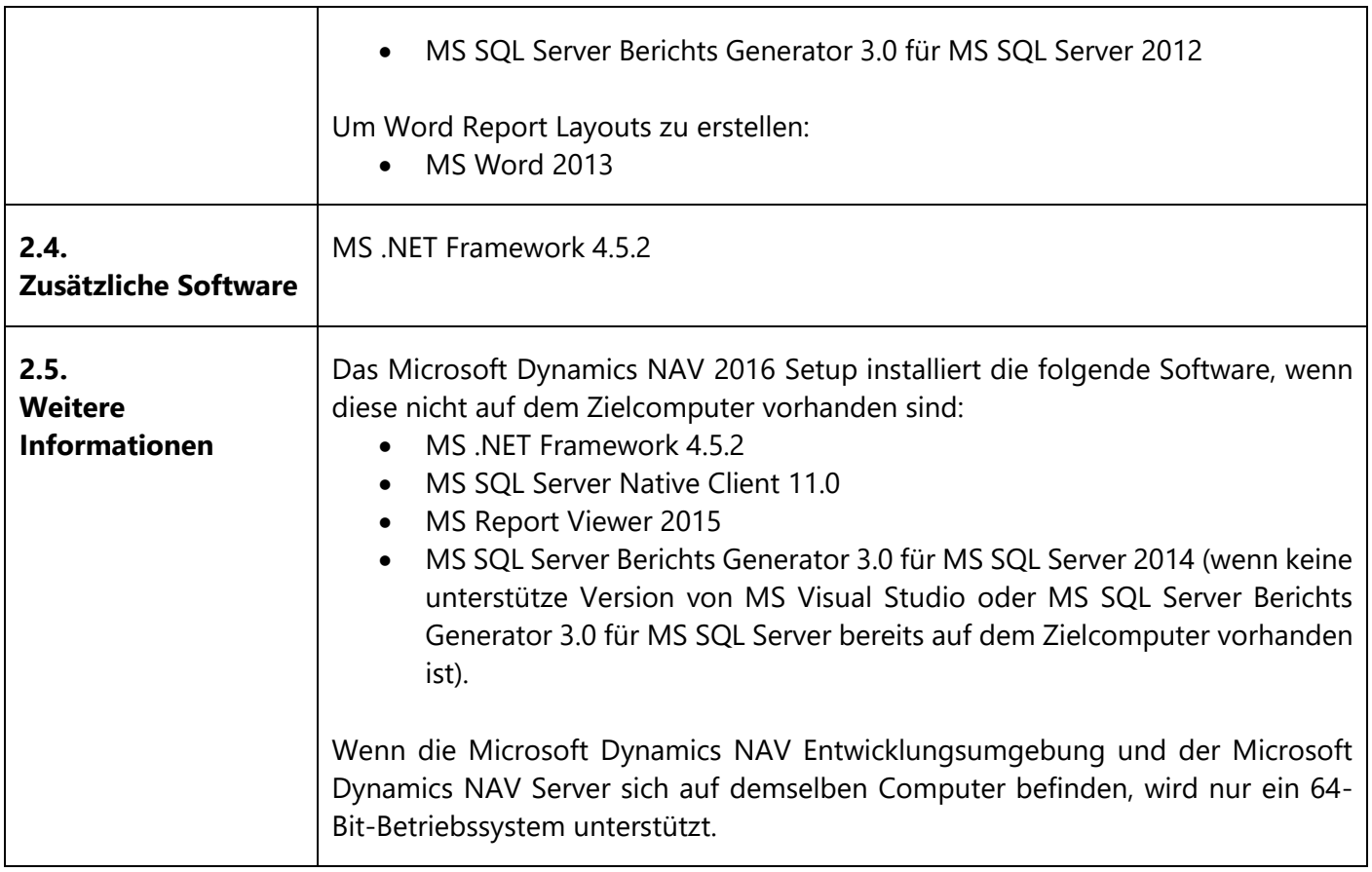

## <span id="page-9-0"></span>**3. Anforderungen des Dynamics NAV Web Clients**

Die folgende Tabelle stellt die minimalen Systemanforderungen an den Microsoft Dynamics NAV Web Client dar.

Der Web Client ist für die überwiegende Verwendung mit der Maus und Tastatur konzipiert.

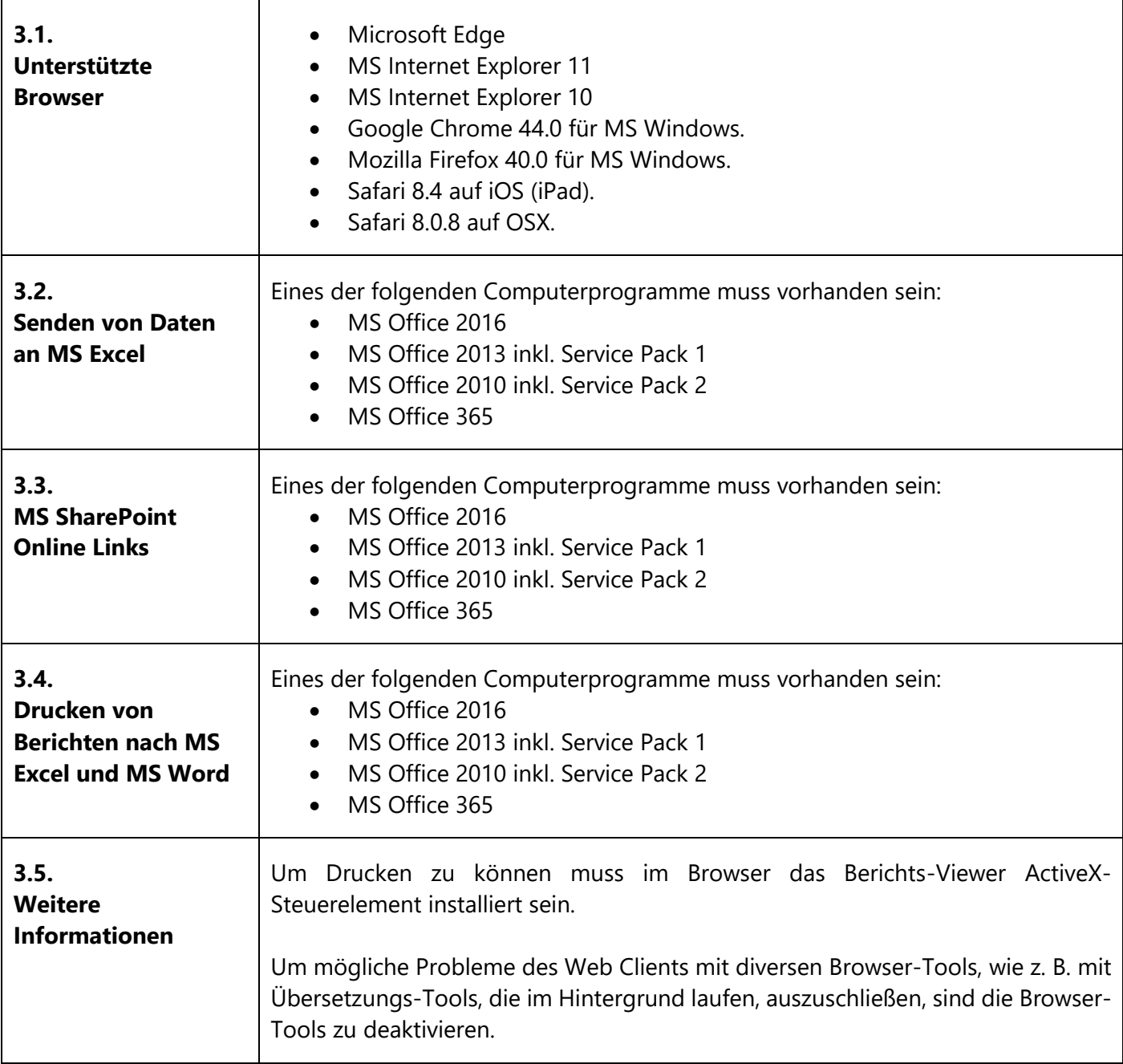

# <span id="page-10-0"></span>**4. Browser Einschränkungen mit dem Dynamics Web Client**

Die folgende Tabelle stellt die Funktions-Einschränkungen und bekannte Probleme der kompatiblen Browser dar.

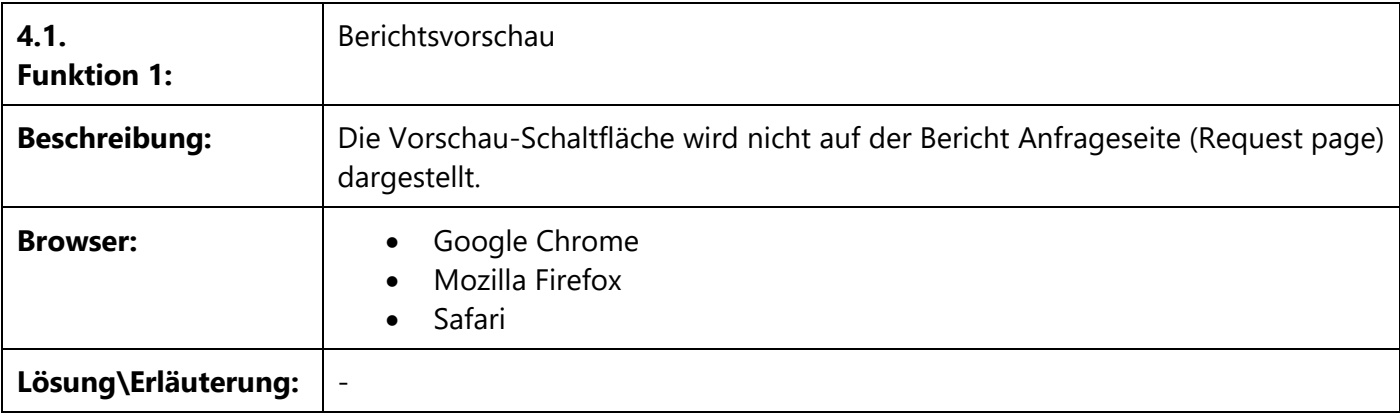

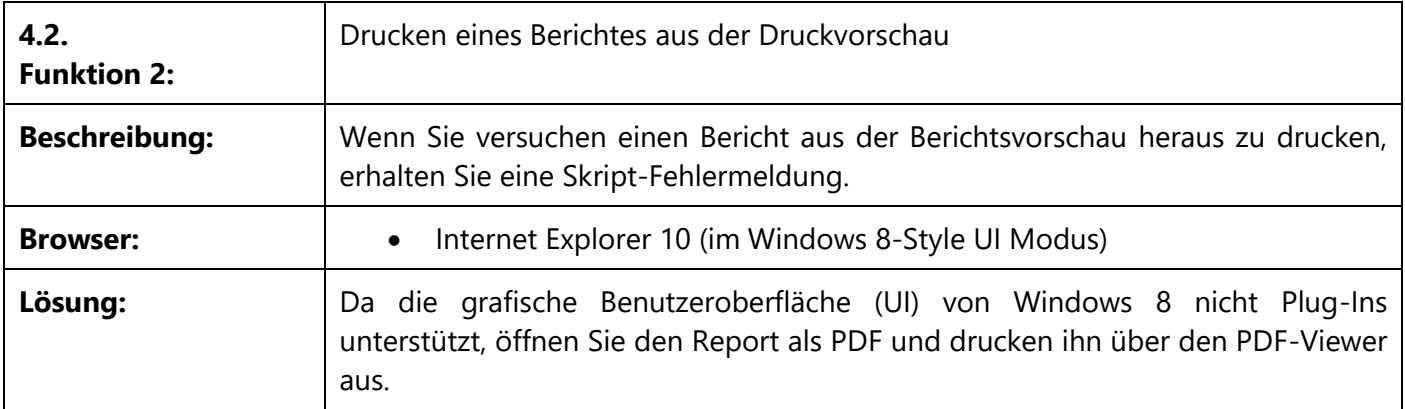

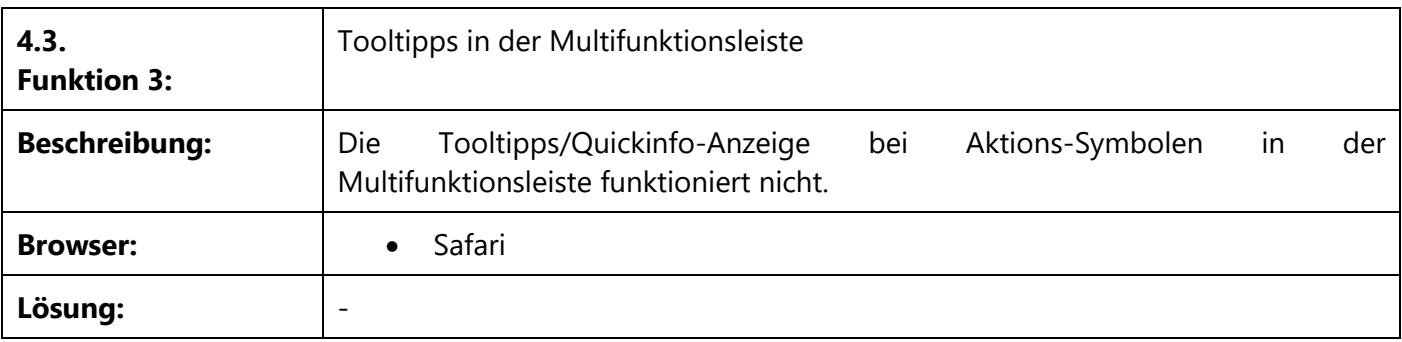

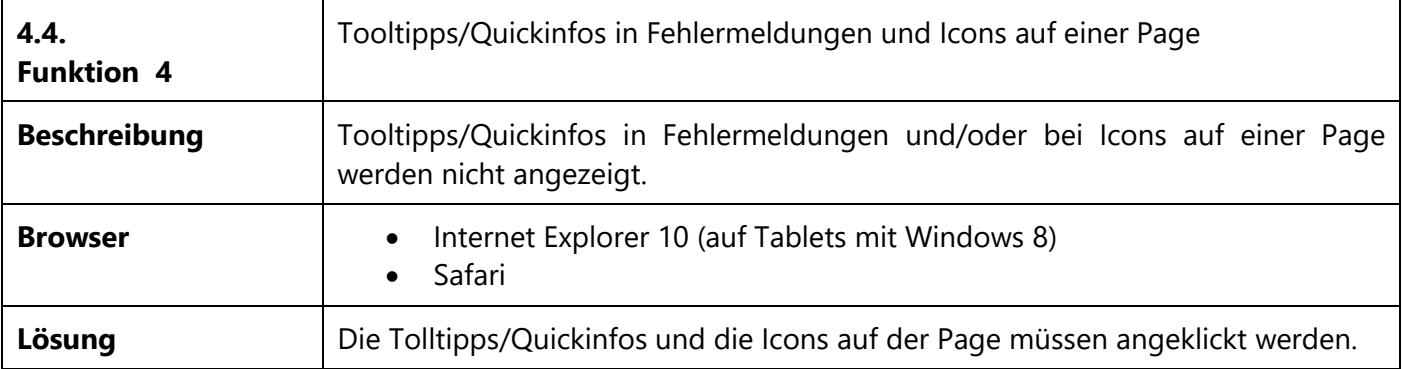

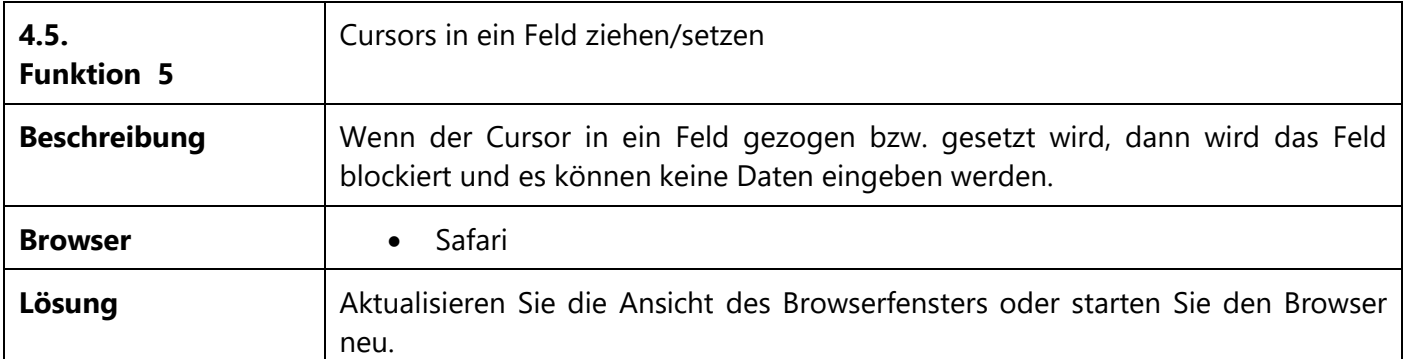

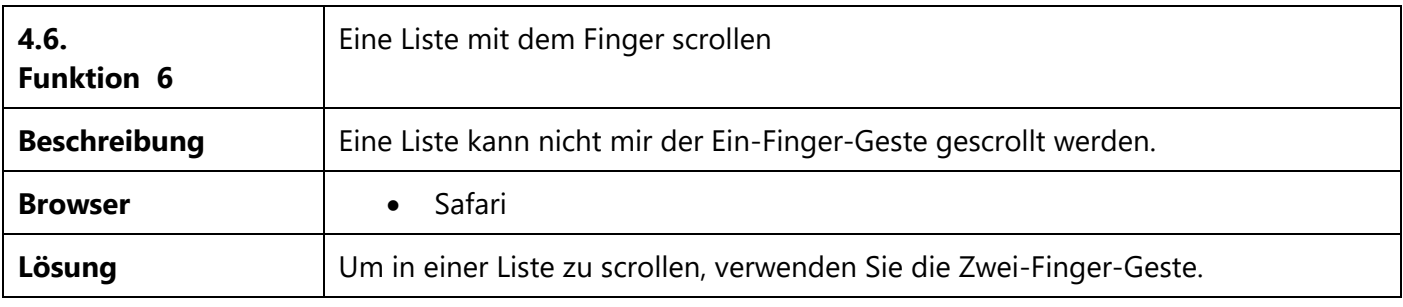

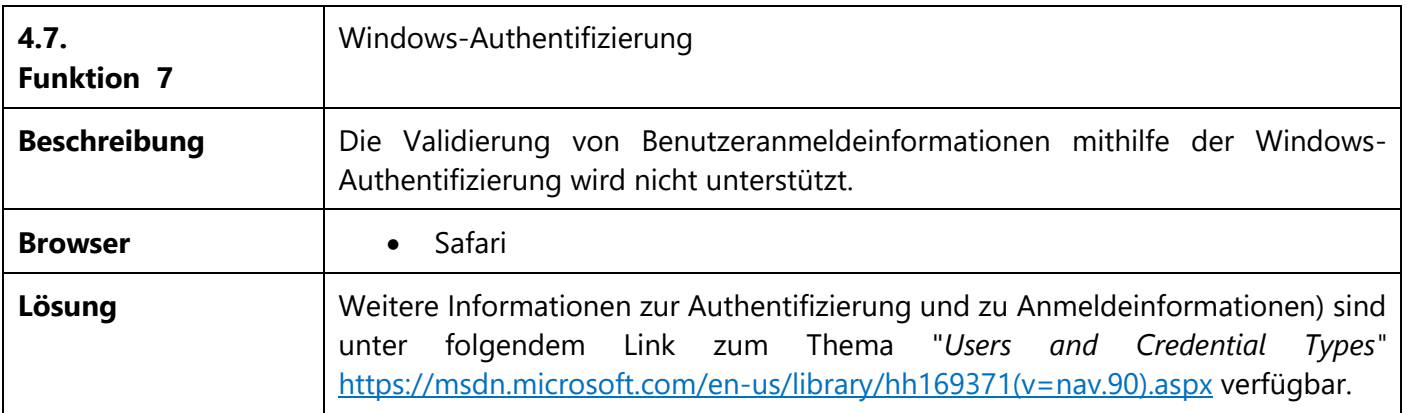

Mögliche Aktualisierungen der Browser-Einschränkungen, die nach dem Erscheinungsdatum dieses Dokumentes durch Microsoft veröffentlicht wurden, sind unter folgendem Link zum Thema "*Browser Limitations with the Microsoft Dynamics NAV Web Client*" [https://msdn.microsoft.com/en](https://msdn.microsoft.com/en-us/library/jj672923(v=nav.90).aspx)[us/library/jj672923\(v=nav.90\).aspx](https://msdn.microsoft.com/en-us/library/jj672923(v=nav.90).aspx) verfügbar.

# <span id="page-12-0"></span>**5. Anforderungen des Dynamics NAV Tablet Clients und Telefon Clients (bei Verwendung in einem Browser)**

Die folgende Tabelle stellt die minimalen Systemanforderungen an den Microsoft Dynamics NAV Tablet Client und den Dynamics NAV Telefon (Phone) Client dar, wenn dieser zu Test- und Entwicklungszwecken in einem Browser verwendet werden soll.

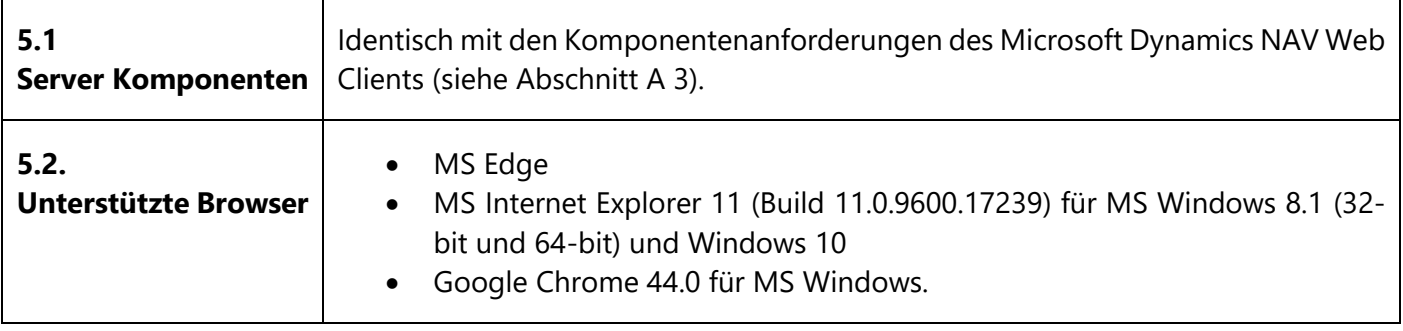

### <span id="page-13-0"></span>**6. Anforderungen der Dynamics NAV universellen App**

Die folgende Tabelle stellt die minimalen Systemanforderungen an die Microsoft Dynamics NAV universelle App dar.

Die aktuellsten Informationen sind verfügbar für:

- Windows Tablets und Windows Phones unter<http://go.microsoft.com/fwlink/?LinkId=509974>
- iPads und iPhones unter<http://go.microsoft.com/fwlink/?LinkId=509975>
- Android Tablets und Android Phones unter<http://go.microsoft.com/fwlink/?LinkId=509976>

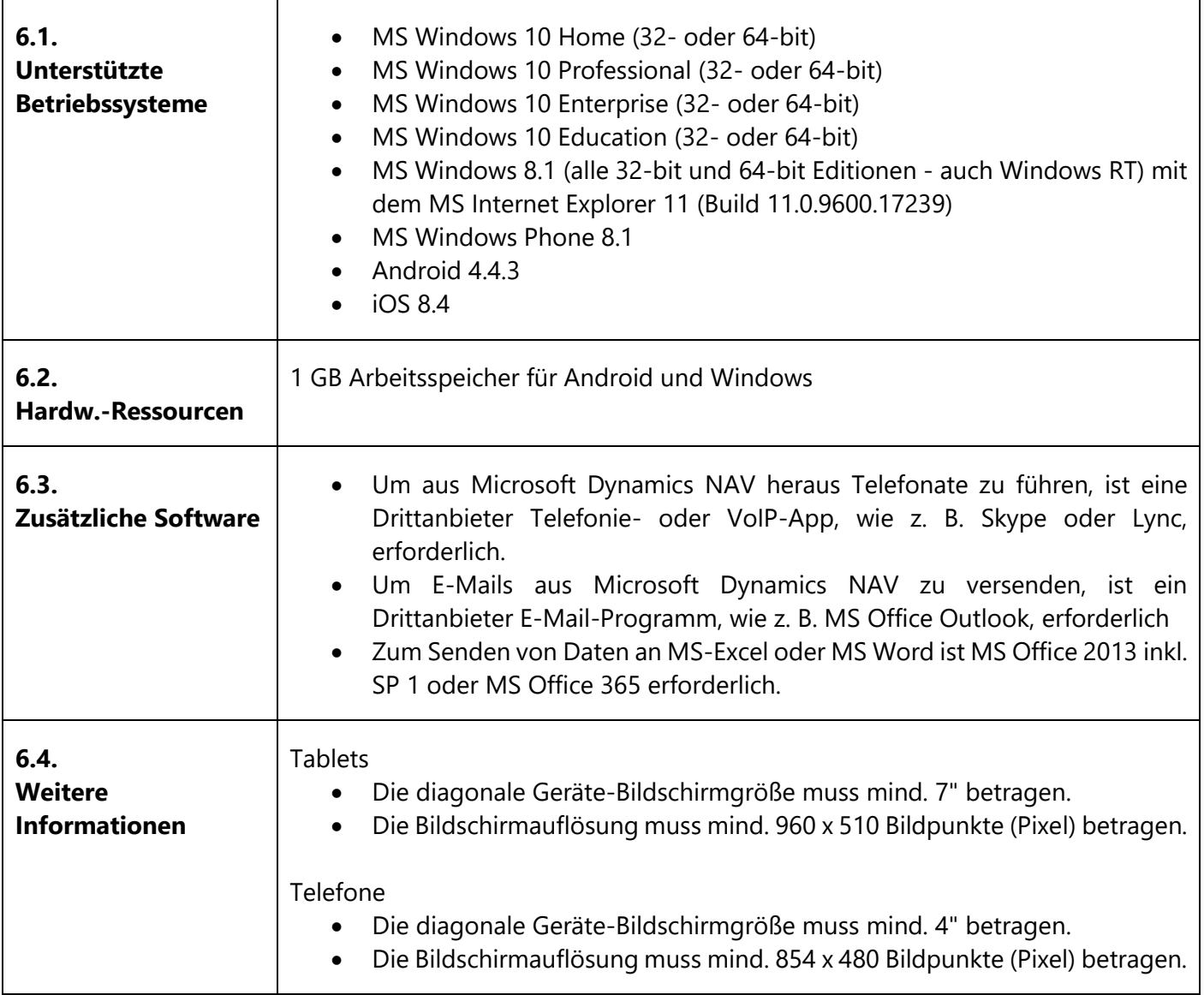

### **Abschnitt B: Dynamics NAV Server-Komponenten**

# <span id="page-14-0"></span>**7. Anforderungen des Dynamics NAV Servers**

Die folgende Tabelle stellt die minimalen Systemanforderungen an den Microsoft Dynamics NAV Server dar.

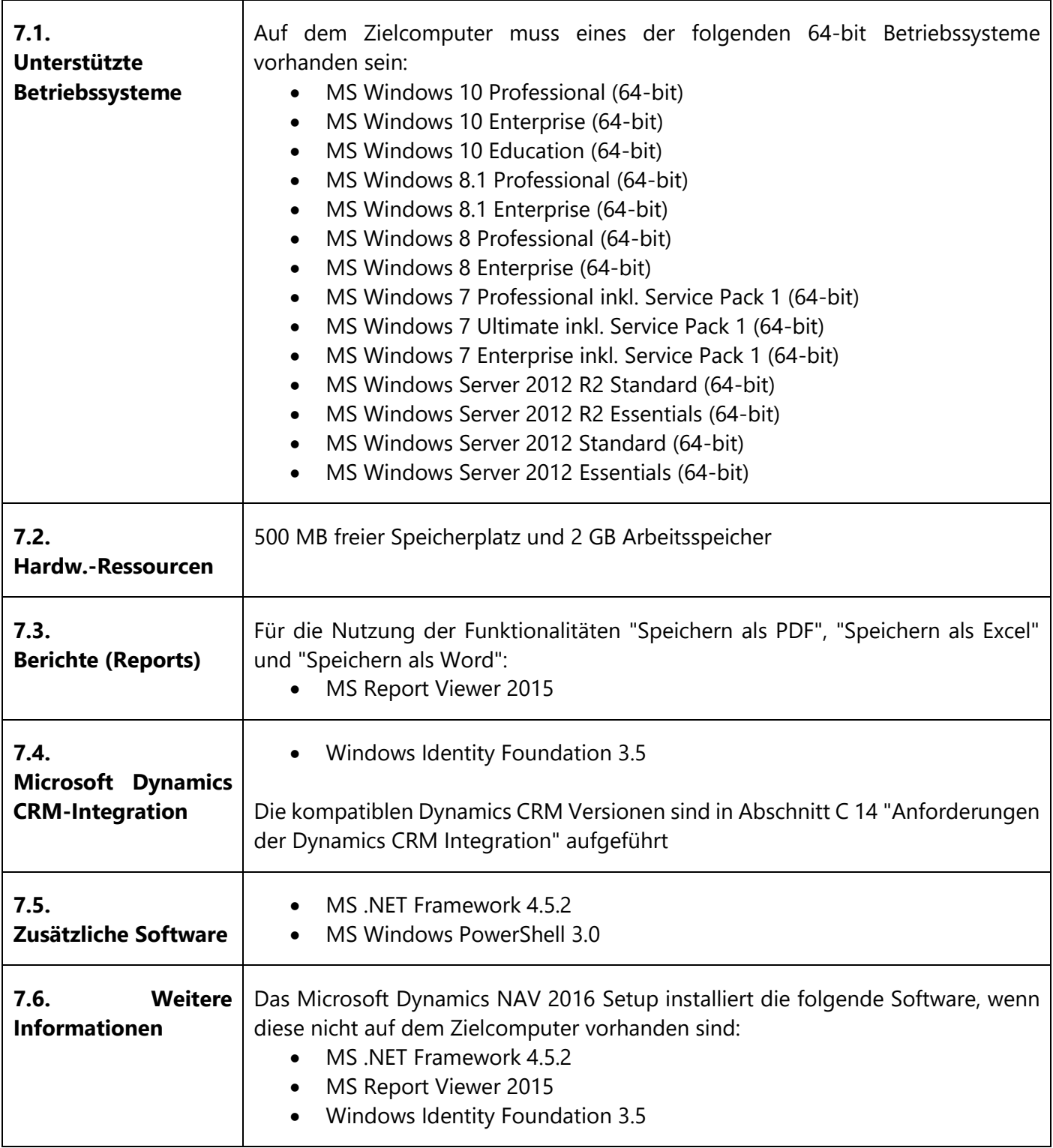

# <span id="page-15-0"></span>**8. Anforderungen der Dynamics Web Server-Komponenten**

Die folgende Tabelle stellt die minimalen Systemanforderungen an die Microsoft Dynamics NAV Web Server Komponenten dar.

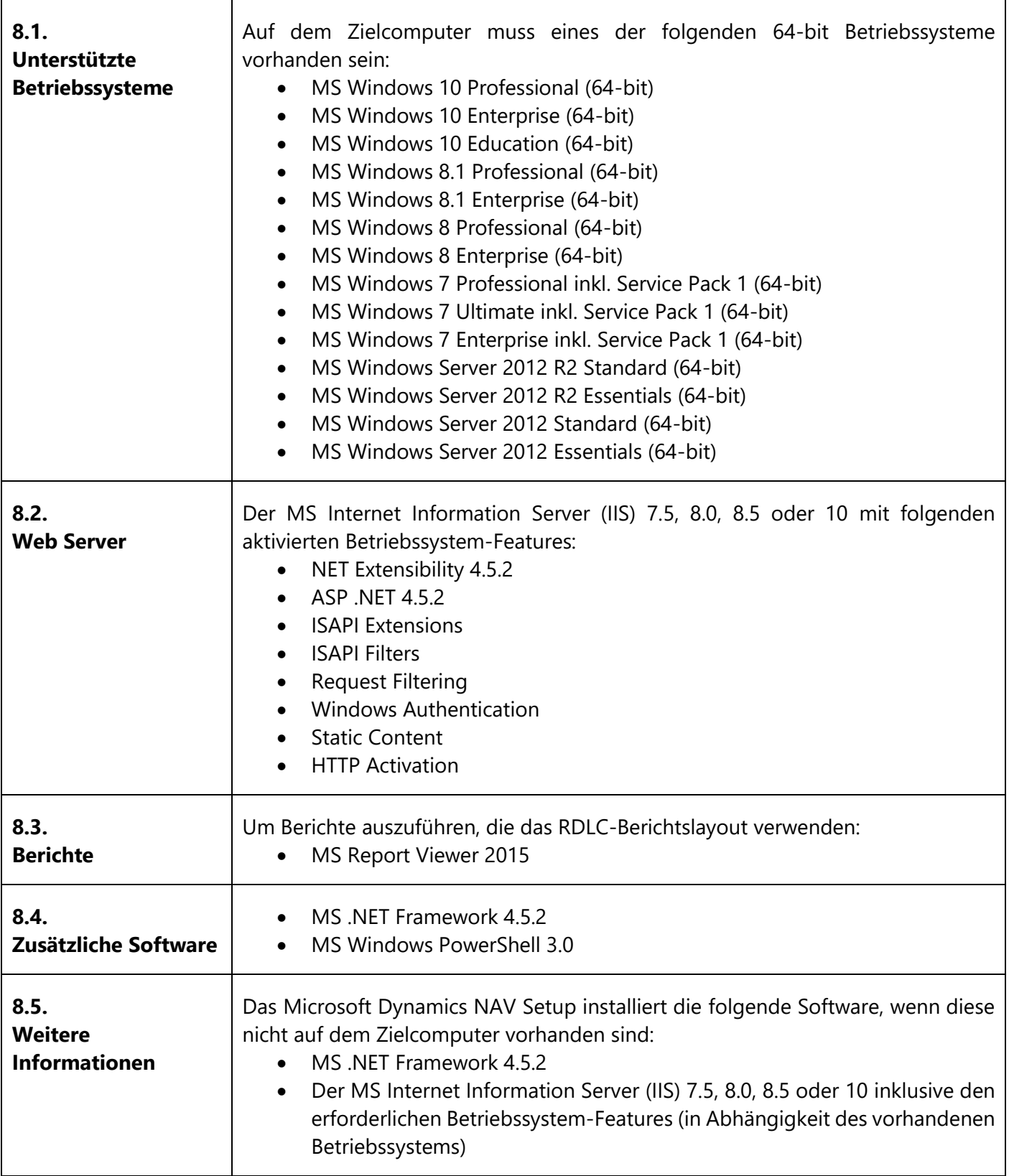

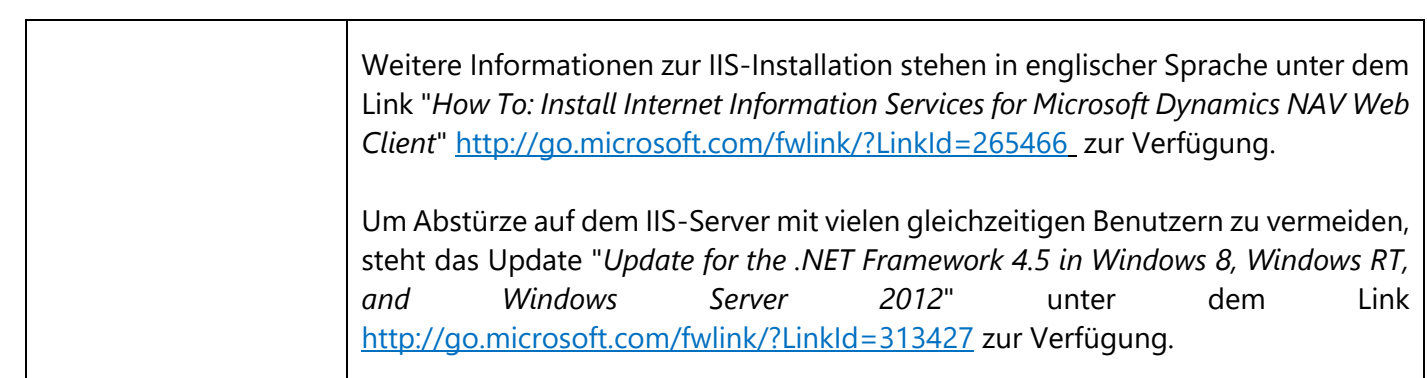

Systemanforderungen für Dynamics NAV 2016 ab CU 1 V2 Seite 16

# <span id="page-17-0"></span>**9. Anforderungen der Dynamics NAV Datenbank-Komponenten für den SQL-Server**

Die folgende Tabelle stellt die minimalen Systemanforderungen an die Microsoft Dynamics NAV Datenbank Komponenten für den MS-SQL Server dar.

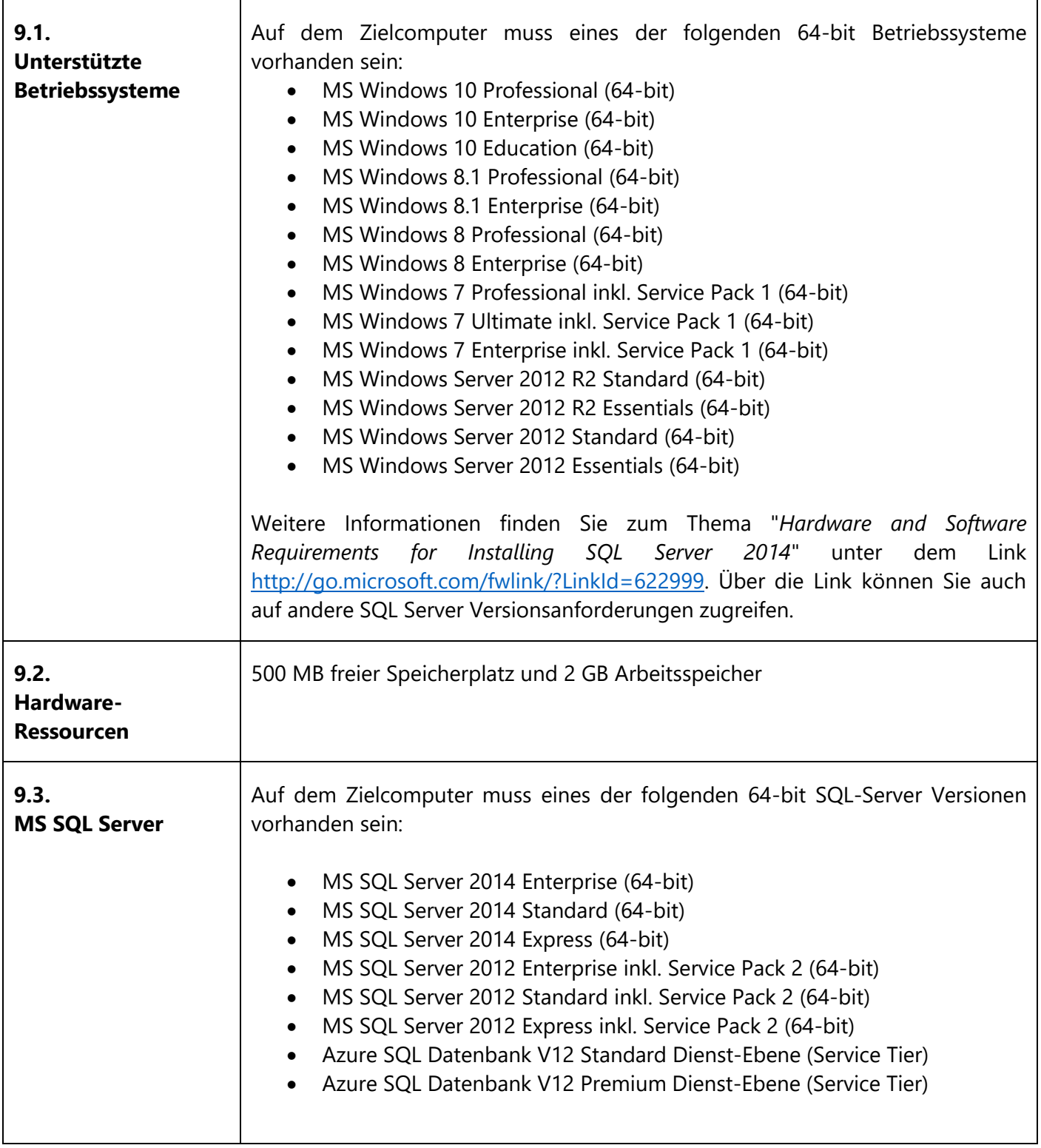

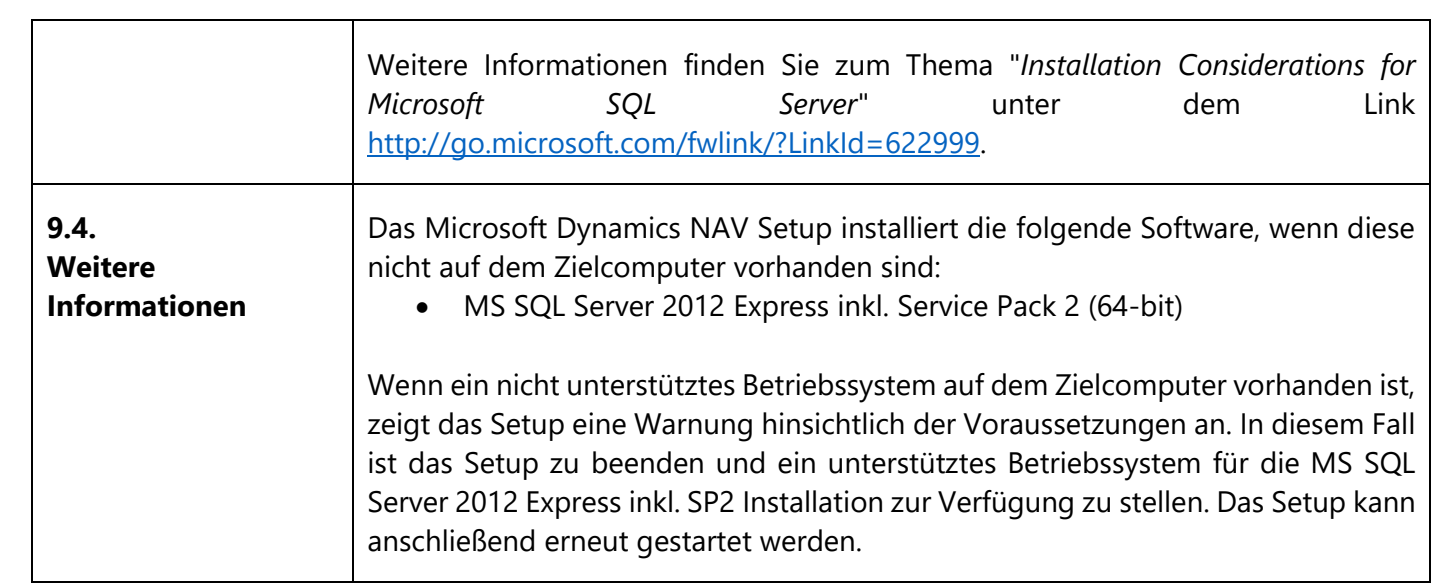

## <span id="page-19-0"></span>**10. Anforderungen des Dynamics NAV Hilfe Servers**

Die folgende Tabelle stellt die minimalen Systemanforderungen an den Microsoft Dynamics NAV Hilfe Server dar.

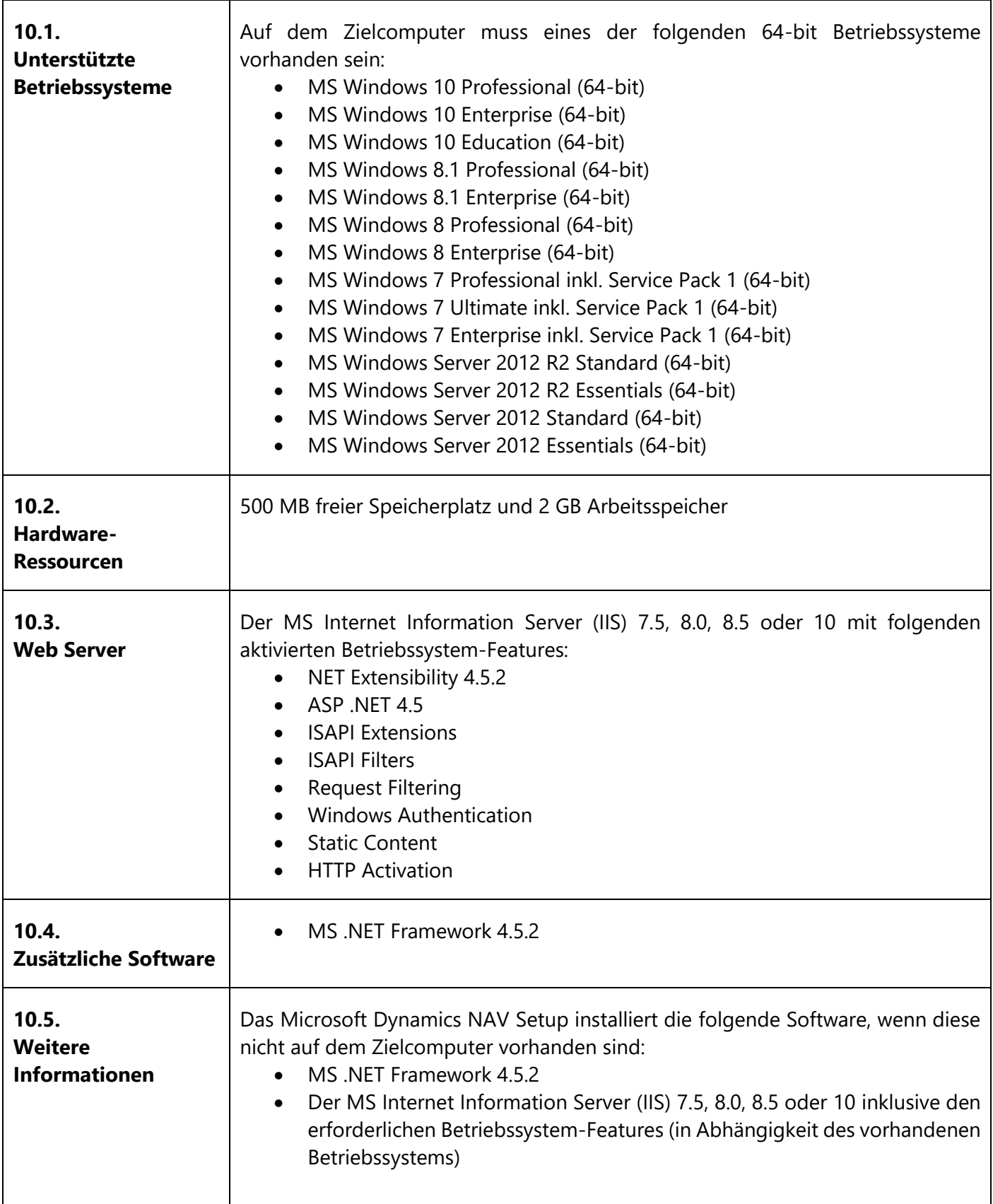

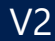

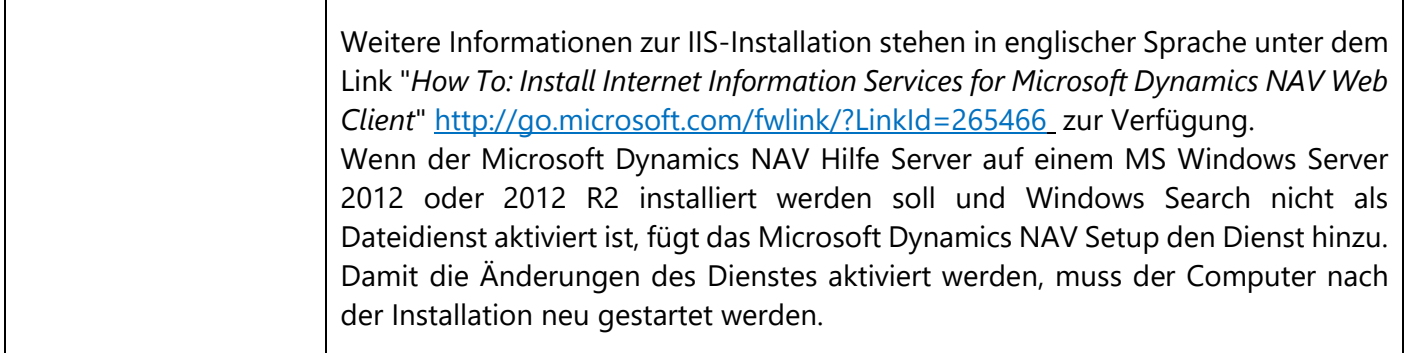

### **Abschnitt C: Dynamics NAV Server-Komponenten**

# <span id="page-21-0"></span>**11. Anforderungen der Dynamics NAV App für SharePoint**

Die folgende Tabelle stellt die minimalen Systemanforderungen an die Microsoft Dynamics NAV App für SharePoint dar.

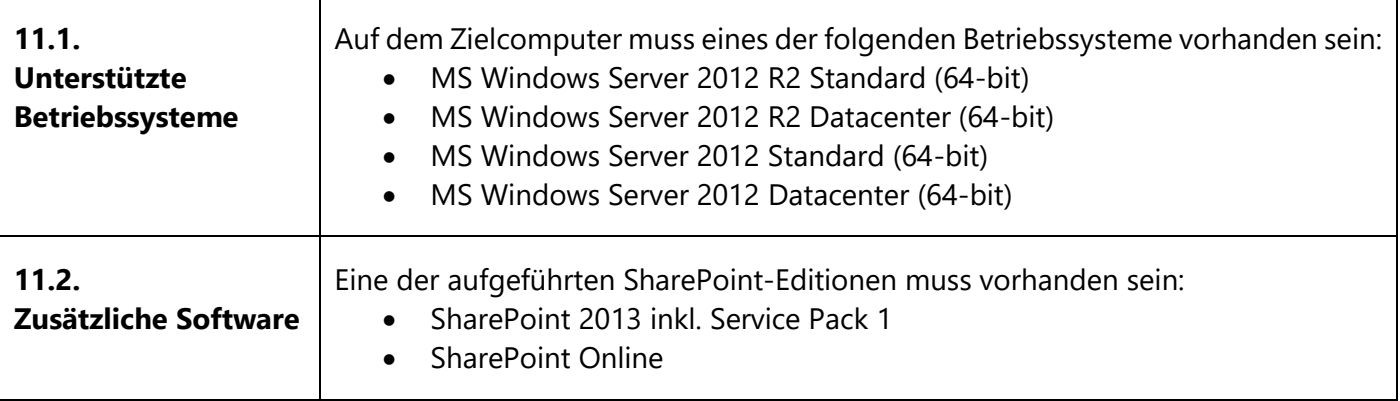

# <span id="page-22-0"></span>**12. Anforderungen des Automatischen Datenerfassungssystems**

Die folgende Tabelle stellt die minimalen Systemanforderungen an das Automatische Datenerfassungssystem (Automated Data Capture System = ADCS) dar.

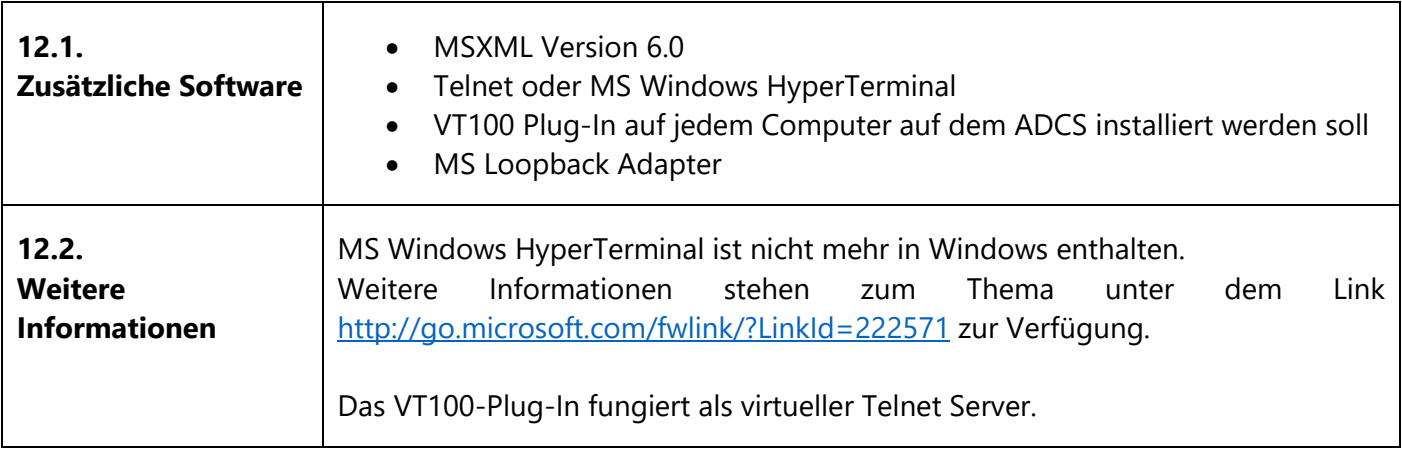

## <span id="page-23-0"></span>**13. Anforderungen des Outlook Add-Ins**

Die folgende Tabelle stellt die Systemanforderungen an das Microsoft Office Outlook Add-In dar.

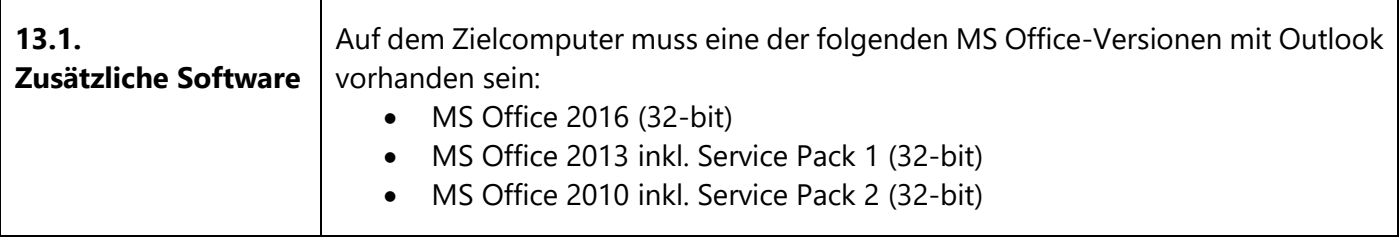

### <span id="page-24-0"></span>**14. Anforderungen der Dynamics CRM Integration**

Die folgende Tabelle zeigt die Systemanforderungen für die Integration von Microsoft Dynamics NAV mit Microsoft Dynamics CRM.

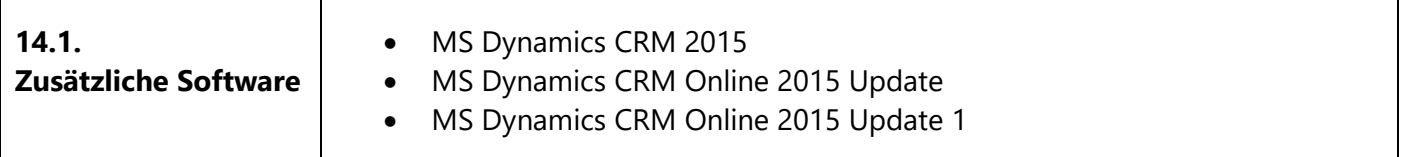

## <span id="page-25-0"></span>**15. Anforderungen der Automatischen Bereitstellung auf Windows Azure**

Die Automatisierte Bereitstellung (Automated Deployment) von Microsoft Dynamics NAV auf Windows Azure mithilfe der Bereitstellung Tools ist ausschließlich auf Windows Azure virtuelle Maschinen mit Windows Server 2012 unterstützt. Zusätzliche Anforderungen für bestimmte Microsoft Dynamics NAV-Komponenten finden Sie in den anderen Abschnitten zu diesem Thema.

**Microsoft ist nicht Autor dieses Werkes und übernimmt folglich keine Haftung. Fragen und Kommentare zu diesem Werk richten Sie bitte nicht an Microsoft, sondern ausschließlich an den Autor Holger Ertel, den Sie über ihren Microsoft Dynamics NAV Partner oder direkt unter holger.ertel@navmatrix.com erreichen. Die offiziell von Microsoft publizierten Informationen finden Sie in englischer Sprache im Internet unte[r https://msdn.microsoft.com/en-us/library/dd301054\(v=nav.90\).aspx](https://msdn.microsoft.com/en-us/library/dd301054(v=nav.90).aspx)**

Systemanforderungen für Dynamics NAV 2016 ab CU 1 V2 Seite 25